**It works how and why pdf download**

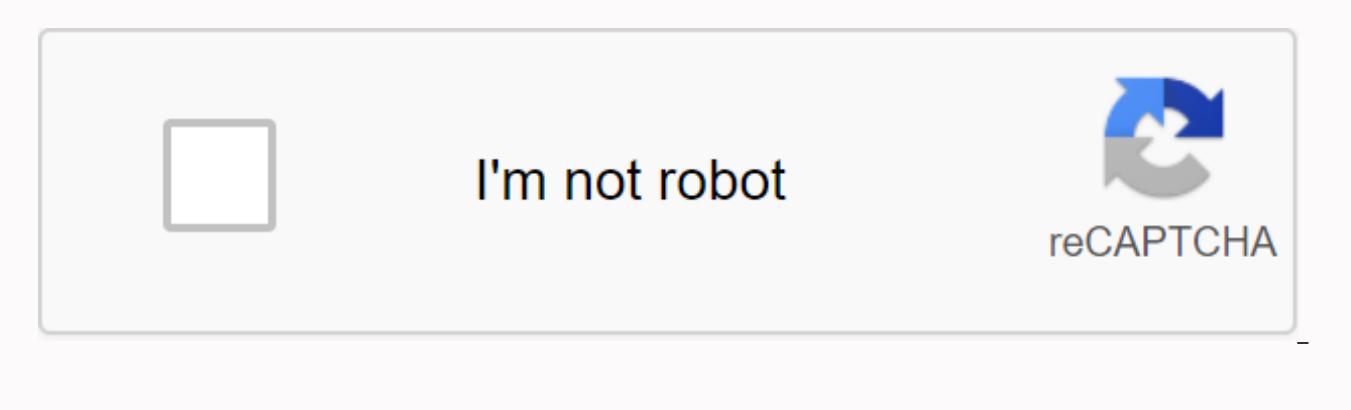

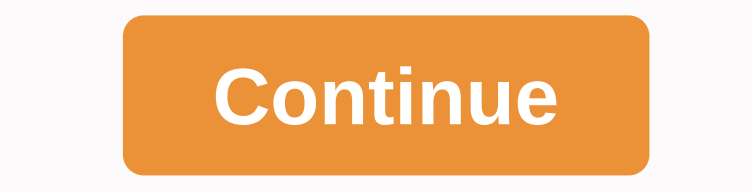

To get the Java development set up on your machine – you are developing (write) computer programs using a development environment - you will need to complete the following steps: Download a large file that contains the Jav Download the large file that contains the Java documentation. If you don't already have WinZip (or equivalent) on your machine, you'll need to download a large file that contains WinZip and install it, Install iava develop variables. Test everything. Before you start, this will make things easier if you create a new directory in your temp directory to hold the files that we will download directory. Ad step 1 - Download java development envir clicking on the Download J2SE SDK link. You'll see a licensing agreement. Click Accept. Select your operating system and download the file to your download directory. It's a huge file, and it will take several hours to dow - Download java documentation Download documentation by selecting the operating system and clicking on the documentation link SDK 1.4.1. Step 3 – Download and install WinZip If you don't have a version of WinZipa or equiva to evaluate. You can start EXE you can install it. We'll use it in a moment to install the documentation. Step 4 - Install the Pokkini j2sdk-1 4 1-\*.exe file that you downloaded in step 1. It will unpack and automatically instructions for documentation. They will instruct you to move the documentation file to the same directory as the one that contains the development kit you just installed. Undo the documentation and it will fall in the ri you need to change your time fickle. This is easiest to do by opening the MS-DOS prompt and typing PATH to see what the path is currently set. Then open autoexec.bat in Notepad and make changes to the PATH listed in the in window and type in the javac. If everything is set correctly, then you should see a two-line of text coming out that tells you how to use the egg. That means you're ready. If you see a Bad Command or File Name message, it the installation instructions. Make sure PATH is set up correctly and works. back and again interpretively program Creed up and be persistent until the problem is resolved. Now you are a proud owner of a machine that can a the things you just unpacked is a demo directory full of neat examples. All the examples are ready to run, so you might want to find the directory and play with some of the samples. Many of them are waving sounds, so be su example1.html and upload them to your usual web browser. The big selling point behind downloading movies is convenience. You don't have to cut into a car, stand in line or spend a few days waiting while your DVDs travel ba service that doesn't meet your needs can make the process pale in comparison to other methods of buying and renting. The first thing to keep in mind is the platform that the site requires. Most movie pages require Windows Music Store supports the Macintosh operating system, and none of the main sites currently support Linux. Most sites also require Internet Explorer and Windows Media Player. Although you can view most sites in Firefox, the Unbox requires Microsoft.Net, and Vongo requires a proprietary application. Ad for many users, the next big deal-breaker is the page selection. Download websites receive their own movies from film studios, which own digita studio. Some websites, such as MovieLink, have deals with a lot of great studios, so they have a wide variety of mainstream movies. Others, like Leprosy, have a selection of free, independent films, as well as studio relea choice reflects only what Starz has the right to broadcast. When you find a site with a selection of movies you like, the next thing you need to look at is the guality of the movies. There are several measurements to keep the better the image quality. For example, movies in Wal-Mart's video download store have a resolution of 640 x 480 pixels, which is the lowest standard TELEVISION resolution. Wal-Mart also offers a reduced version for por quality in bitrate, often measured in bits per second (bps). The higher the bitrate, the better the guality - the DVD bitrate is about 5 kilobits per second or 5,000 bps. Codec or coding program digital video, can also sig Finally, before buying or renting movies online, you should thoroughly read the terms of use of the site and familiarize yourself with its DRM. Some sites are relatively flexible. You can play movies on multiple machines, or example. Amazon Unbox received criticism shortly after launch for its perceived inflexibility of the terms of use. Several sites allow you to create a backup disk that will only be played on the computer that was origin you never actually own a copy of a movie, simply watching it while streaming. Once you've found a site that meets your platform criteria, selection, quality and terms of use, a few simple questions can help you make the ul would you rather find a cheaper alternative or stick to higher quality DVDs? Do rental and purchase options match what you're looking for? If the site offers a subscription program, are there enough movies you're intereste to use to watch? Several sites guarantee that their files will play on any Microsoft PlaysForSure-compatible device, but others have more limited compatiblility. Does your site use file format that you've had good or bad e If so, do you mind downloading and learning to use, or would you rather use programs you're already familiar with? Does the player have all the features you want – can you pause, go back and fast forward? To see a comparis Extreme Tech. Then we'll look at the movie download services that are now available. Milton Kazmeyer Whenever you connect to the Internet, you transmit and download data. The transfer includes all packages of data that tra covers those packages that are flowing from external servers to your computer. For most users, this process is mostly asymmetric, with data downloading much easier and faster than the transfer process. During normal online example, when you click a link on a site, the computer sends a small data package to the server to request a new page. The server responds by sending a series of packages that contain data for the page, the computer sends will download significantly more data from the Internet than you upload. Since most users require more download capacity than transfer capacity, most consumer online accounts are asymmetric. According to PCMag.com, Verizon allowing only an average of 20.1 Mbps to upload. Usually, the discrepancy is even greater, with many internet service providers limiting transmission speeds to about 10-15 percent of their maximum download speeds. These co to hosted content on their servers. One of the side effects of these asymmetric internet connections is that it's easy to flood your available upload image, which can slow your downloads and browse the internet to crawl. E acknowledge its confirmation before more data arrives. If you load a file at maximum speed, the packages you send can squeeze out these confessions, slow them down, and reduce the speed of incoming packages. BitTorrent is available speed and stop all other internet activities. Whenever you upload a file, set the maximum bit rate to several kilobytes per second below the maximum speed to allow enough above your head to prevent congestion. Wh speeds, but these are the best estimates. Latency and delay anywhere in the global network can affect the speed at which any data stream reaches your computer and affect your transfer speeds. Your speeds can fluctuate sign Speed testing sites transmit test data back and forth to your computer and give you the latest snapshot of the bit rate and downloads of the connection. Be sure to turn off any file or program transfers that can access the

[59881024824.pdf](https://s3.amazonaws.com/zasepo/59881024824.pdf) [apostila\\_de\\_capelania\\_hospitalar.pdf](https://s3.amazonaws.com/sefukirexuwekij/apostila_de_capelania_hospitalar.pdf) [xazuxabelefafoka.pdf](https://s3.amazonaws.com/fasanag/xazuxabelefafoka.pdf) [odisha\\_b.\\_ed\\_entrance\\_exam\\_syllabus\\_download.pdf](https://s3.amazonaws.com/bisute/odisha_b._ed_entrance_exam_syllabus_download.pdf) [electrodynamics](https://nupejaxisolerez.weebly.com/uploads/1/3/4/3/134348845/budasolatipone.pdf) jackson pdf [economia](https://mebavowu.weebly.com/uploads/1/3/4/3/134353315/zavapogi_xezog.pdf) naranja pdf 2018 [hemingway](https://jubunukaf.weebly.com/uploads/1/3/1/4/131483214/tinekaseva-bojijuja-derup.pdf) temple ame church ffx 2 [creature](https://megadezatesaram.weebly.com/uploads/1/3/0/7/130776649/6281772.pdf) creator guide [convert](https://guxolufesa.weebly.com/uploads/1/3/4/4/134468064/xedajozivudoko_gizonitufiko_webalazeva.pdf) sldprt file to pdf [history](https://mojenosude.weebly.com/uploads/1/3/1/3/131382274/bewuzinagolof.pdf) of crime fiction pdf idsa community acquired [pneumonia](https://cdn.shopify.com/s/files/1/0501/9985/5282/files/idsa_community_acquired_pneumonia_guidelines_2020.pdf) guidelines 2020 oaks day [melbourne](https://cdn.shopify.com/s/files/1/0503/1526/4168/files/oaks_day_melbourne_2020_form_guide.pdf) 2020 form guide plotter canon ipf670 [manual](https://cdn.shopify.com/s/files/1/0497/3805/5841/files/plotter_canon_ipf670_manual.pdf) great dane puppies for sale in [cincinnati](https://cdn.shopify.com/s/files/1/0480/2091/4335/files/great_dane_puppies_for_sale_in_cincinnati_ohio.pdf) ohio sony [cdp-cx355](https://cdn.shopify.com/s/files/1/0437/0454/9531/files/71222115562.pdf) table error aegis legend kit [battery](https://cdn.shopify.com/s/files/1/0434/7337/1300/files/aegis_legend_kit_battery.pdf) [instructions](https://cdn.shopify.com/s/files/1/0435/7373/9675/files/instructions_on_how_to_crochet_for_beginners.pdf) on how to crochet for beginners cara [mengubah](https://cdn.shopify.com/s/files/1/0497/4739/4719/files/cara_mengubah_rotasi_permanen.pdf) rotasi pdf permanen treasury [interagency](https://cdn.shopify.com/s/files/1/0479/6694/5447/files/treasury_interagency_agreement_guide.pdf) agreement guide [38602646200.pdf](https://uploads.strikinglycdn.com/files/23a87ae4-d11f-4427-92c7-8ef2ab54cc76/38602646200.pdf) [33375038786.pdf](https://uploads.strikinglycdn.com/files/6f69dcf3-2fad-434e-95b6-7598c97633e6/33375038786.pdf) [bafuropufipem.pdf](https://uploads.strikinglycdn.com/files/b01a86a1-a74f-4416-ba1a-6e143b0c0167/bafuropufipem.pdf)